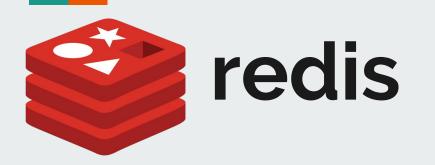

Karolína Burská Pavel Šeda

## Outline

- Intro to Redis
- Support and popularity
- Data Persistence
- Security
- Installation Steps + CLI
- Redis Data Types (+Working with it)

## **Intro to Redis**

- Open source; in-memory key-value store
- Often ranked as one of the most popular key-value database (<u>https://db-engines.com/en/ranking</u>)
- Currently sponsored by a private software company **Redis Labs**
- Support of:
  - Different kinds of abstract data structures strings, lists, sets, bitmaps, spatial indexes...
  - Optional durability
  - High-level, atomic operations (intersection, union)
  - Master-slave replication of data

#### Language support

- Many languages support Redis binding:
  - Java (Jedis, JDBC-Redis, RJC, RedisClient, ...),
  - C (credis, eredis, hiredis, libredis, ...),
  - C# (ServiceStack.Redis, StackExchange.Redis, Sider, csredis, ...),
  - Python (aredis, desir, brukva, Pottery, Pypredis, ...),
  - Ruby (redic, redis-rb, oxblood, em-redis, em-hiredis, ...),
  - PHP (amphp/redis, Predis, phpredis, Credis, ...),
  - Matlab (redis-octave), etc.

#### Used by companies

- Used by companies like Twitter, GitHub, StackOveflow, Pinterest, Amazon Web services (Elasticache), Microsoft (offers Redis Cache in Azure)
- Common uses:
  - $\circ$  Caching
  - Publish-subscribe queues

## **Comparison with other Data Stores**

- Memcached
  - Open-source, in-memory, multithreaded key-value store
  - Does not provide persistence
- MongoDB
  - Open-source, document DB (supports richer data types)
  - Slower than Redis and Memcached

#### **Comparison with other Data Stores**

|                                        | Redis  | Memcached | MongoDB |
|----------------------------------------|--------|-----------|---------|
| in-memory                              | Х      | Х         |         |
| persistent                             | Х      |           | Х       |
| key-value store                        | X      | Х         |         |
| support of more than strings           | X      |           | Х       |
| multithreaded                          |        | Х         | Х       |
| support of larger-than-memory datasets |        |           | Х       |
| speed                                  | memory | memory    | disk    |

## In-memory: the speed of cache

The main feature of Redis - speed

- Memory access is faster than disk access (0.1 µs vs. 10 ms)
- Support of persistence can persist its data to disk
- Two approaches to achieve durability

#### **Redis Persistence**

Data stored in-memory does not survive a server shutdown.

Two options which can be combined:

- (RDB) Redis Database File
  - Point-in-time snapshots of a dataset
  - Performed at specified intervals
- (AOF) Append-Only File
  - Logging of every received write operation
  - Commands are logged using Redis protocol format
  - Played again at server startup

## **Replication & Sharding**

Redis Cluster - a distributed implementation of Redis

High performance and linear scalability

- Hashing not consistent hashing, but a different form of sharding (partitioning). Every key is part of an **hash slot**
- Master-slave model replication (mirroring), every hash slot has from 1 to N replicas
- Uses asynchronous replication (thus does **not** guarantee **strong consistency**)

## Security

- Redis is designed to be accessed by trusted clients inside trusted environments
  - Do not expose Redis directly to the internet
  - Web pages must mediate access between Redis and untrusted clients
- Redis port should be firewalled to prevent access from outside (network security)
- Protected mode (Redis replies queries only from the loopback interfaces)
- Redis does not support encryption
- Disable specific commands

## What are the limitations?

- "in-memory" -> limited by the size of RAM. **But**, nowadays uses *swap file* for the unused values,
- Memory fragmentation working with amounts of data may result in performance degradation
- master-slave architecture when designed poorly (one master node, e.g.), there is more load on the master node

## **Practical Intro**

## Installing Steps (Linux - Tested on Ubuntu)

Installation commands:

- \$ sudo apt-get update (after run cmd put your system pwd)
- \$ sudo apt-get upgrade (confirm with Y)
- \$ sudo apt-get install redis-server (confirm with Y)

Now it is prefer to copy configuration file to somewhere on the disk before we will do another steps

• \$ sudo cp /etc/redis/redis.conf /etc/redis/redis/redis.conf.default

Run redis:

• \$ redis-server (it is running on port 6379 - default port)

Check running Redis:

• \$ redis-cli (running redis cmd client interface) -> \$ ping (should return PONG)

## Installing Steps (Windows)

Installation steps:

- Download from <a href="https://github.com/MSOpenTech/redis/releases">https://github.com/MSOpenTech/redis/releases</a> (download last release .msi file)
- Install it, go through step by step windows (NOTE: when selecting **Destination Folder** check Add the Redis installation folder to the **PATH environment variable**)

Run cmd as administrator at Redis installation folder:

- \$ redis-server redis.windows.conf (set configuration file)
- \$ redis-cli
- \$ ping (should return PONG)

# CLI (Command Line Interface) - basic commands

- \$SET foo 100 (set for 'foo' key value '100')
- \$MSET key1 "Hello" key2 "World" (set multiple keys)
- \$ APPEND key1 " World"
- \$GET foo (should return "100")
- \$ INCR foo (returns (integer) 101) or \$ DECR foo
- \$ EXISTS foo (return (integer) 1 if exists or (integer) 0 if do not exists)
- \$ DEL foo (deletes the key)

Running cli commands directly from standard cmd:

• \$ redis-cli INCR foo > commands.txt (creates a file and saves the values here)

Monitoring: \$redis-cli monitor (will monitor every action on Redis instance)

## CLI (Command Line Interface) - basic commands

Key spaces:

- \$SET server:name myserver
- \$GET server:name
- \$SET server:port 6379
- \$GET server:port (give your values different name spaces)

Expiration cmds:

- \$SET resource:foo hello
- \$ EXPIRE resource:foo 120
- \$TTL resource:foo (test time to expiration)

Delete everything:

• \$ FLUSHALL (get rid of everything)

#### **Java Clients**

- <u>https://redis.io/clients</u>
- e.g., for Java Jedis:

```
// Connecting to Redis server on localhost
Jedis redisClient = new Jedis("localhost");
// check whether server is running or not
System.out.println("Server is running: " + redisClient.ping());
redisClient.set("redisKey", "redisValue");
// store data in redia list
redisClient.lpush("db-list", "Redis");
redisClient.lpush("db-list", "Mongodb");
redisClient.lpush("db-list", "Mysql");
// Get the stored data and print it
List<String> list = redisClient.lrange("db-list", 0, 2);
for (int i = 0; i < list.size(); i++) {
    System.out.println("Stored string in redis:: " + list.get(i));
</pre>
```

## Data Types

- Strings
- Lists
- Sets
- Sorted Sets
- Hashes

## Working with Lists

- Sorted by insertion order
- Values could be pushed on the head or tail
- Basic commands:
  - \$LPUSH mylist "a"; \$LPUSH mylist "b";, \$RPUSH mylist "c"
  - LRANGE mylist 1 2; LRANGE mylist 0 -1 (returns all from mylist)
  - LLEN mylist (returns the length of the 'mylist' list)
  - LPOP (removes and returns the first element of a list)
  - LINSERT (insert on the exact place in the list)

## Working with Sets

- Unordered collection of strings
- Can add, remove and test for existence
- Do NOT allow repeating members
- Basic commands:
  - SADD (Adds given values to a set ignore existing values)
  - SREM (Removes values from a set)
  - SISMEMBER (Tests if the given value is in the set)
  - SMEMBERS (Returns a list of all of the members of a set)

## Working with Sorted Sets

- Every member is associated with a "score"
- Score is required:
  - Float / Number, Score is NOT unique / Values are
- In case adding another same key, then the score is also overridden
- Basic Commands:
  - ZADD (Adds given values to a sorted set)
  - ZREM (Removes values from a sorted set)
  - ZRANGEBYSCORE people 1950 1990 (All people with score between ..)
  - ZRANK (Returns the rank of a member with scores ordered high to low)
  - ZINCRBY (Increments the score of member)

## Working with Hashes

- What is a Hash?
  - Maps between string fields and string values
  - Perfect for representing objects
- Basic commands:
  - HSET (Sets a field in the Hash)
  - HMSET user2 name "Pavel" email "jill@gmail.com" age "26" (Sets a multiple fields to their respective values)
  - HGET user2 name (Returns name from user2)
  - HMGET user2 name age (Returns name and age from user2)
  - HGETALL user2 (Return all fields from user2)

#### Summary

- Key-Value DB
  - Free, Super fast,
  - In-memory cache, Open Source,
  - Stable, Ease to use, Performance
- Support many programming clients
- Support of advanced data structures (Strings, Lists, Sets, Sorted Sets, Hashes)

## Thank you for your attention

#### **Questions?**

441048@mail.muni.cz (Pavel Šeda)

396296@mail.muni.cz (Karolína Burská)